## **COORDINATE INPUT METHODS**

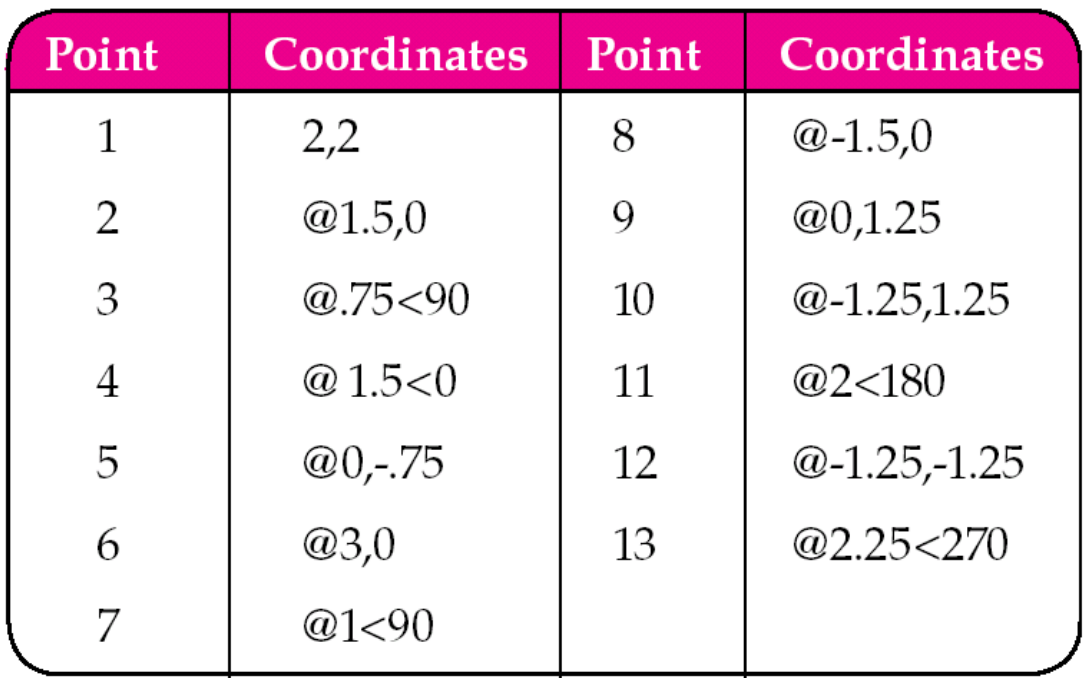

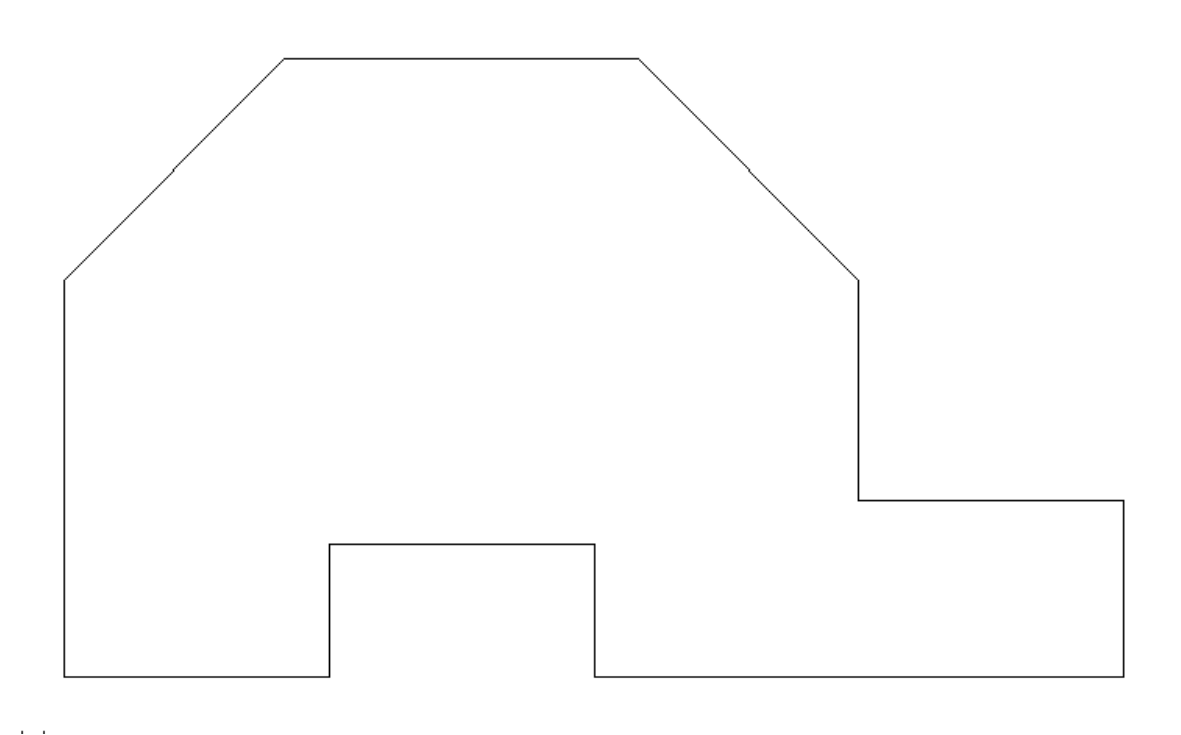

**Create the drawing shown by typing in the 13 coordinate entry inputs shown in the table above.**